# **C.U.SHAH UNIVERSITY Winter Examination-2015**

### **Subject Name: Fundamental of UNIX**

**Subject Code: 4TE04FOU1 Branch: Information Technology**

## **Semester: IV Date: 20/11/2015 Time: 02:30 To 05:30 Marks: 70**

Instructions:

- (1) Use of Programmable calculator & any other electronic instrument is prohibited.
- (2) Instructions written on main answer book are strictly to be obeyed.
- (3) Draw neat diagrams and figures (if necessary) at right places.
- (4) Assume suitable data if needed.

#### **Q-1 Attempt the following questions: (14)**

- **a)** Which command helps to remove a file in UNIX?
	- (a)  $\text{ls}$  (b) rm
	- (c) wc (d)none
- **b**) What is the purpose of *pwd* command?<br>(a) To change password (b) To c  $(b)$  To check current directory (c)To generate password (d)To check system version **c)** Which command helps to list of users who are currently logged into the computer? (a)  $\lg$  (b)  $\lg$  -r (c) who  $(d)Both (a) and (b)$
- **d)** What is the purpose of *ps* command? (a) To display password (b) To displays active processes (c)To generate password (d)To stop a process
- **e)** Which command is useful to launch a text editor?
	- (a) vi (b) more
	- $(c)$  cd  $(d)$  file
- **f)** What is the purpose of *wc* command?
	- (a) To count words (b) To count lines
	- (c)To count characters (d)All of above
- **g)** What is the purpose of *chown* command? (a) To check owner name (b) To change owner (c)To change current location (d)None of above
- **h)** The *exit* command in UNIX: (a) Shut downs system (b) Terminates a script (c)To change the current location (d)None of above
- **i)** Depict the use of *echo* command with example.
- **j)** How you can change the password in UNIX?
- **k)** Depict the use of *cd* command with example.
- **l)** How can you print the current terminal name in UNIX?
- **m)** What is the use of *cp* command? Explain.

Page 1 || 2

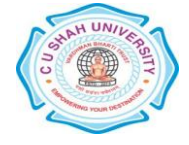

**n)** How can you create a user account using command in UNIX? Give example.

# **Attempt any four questions from Q-2 to Q-8**

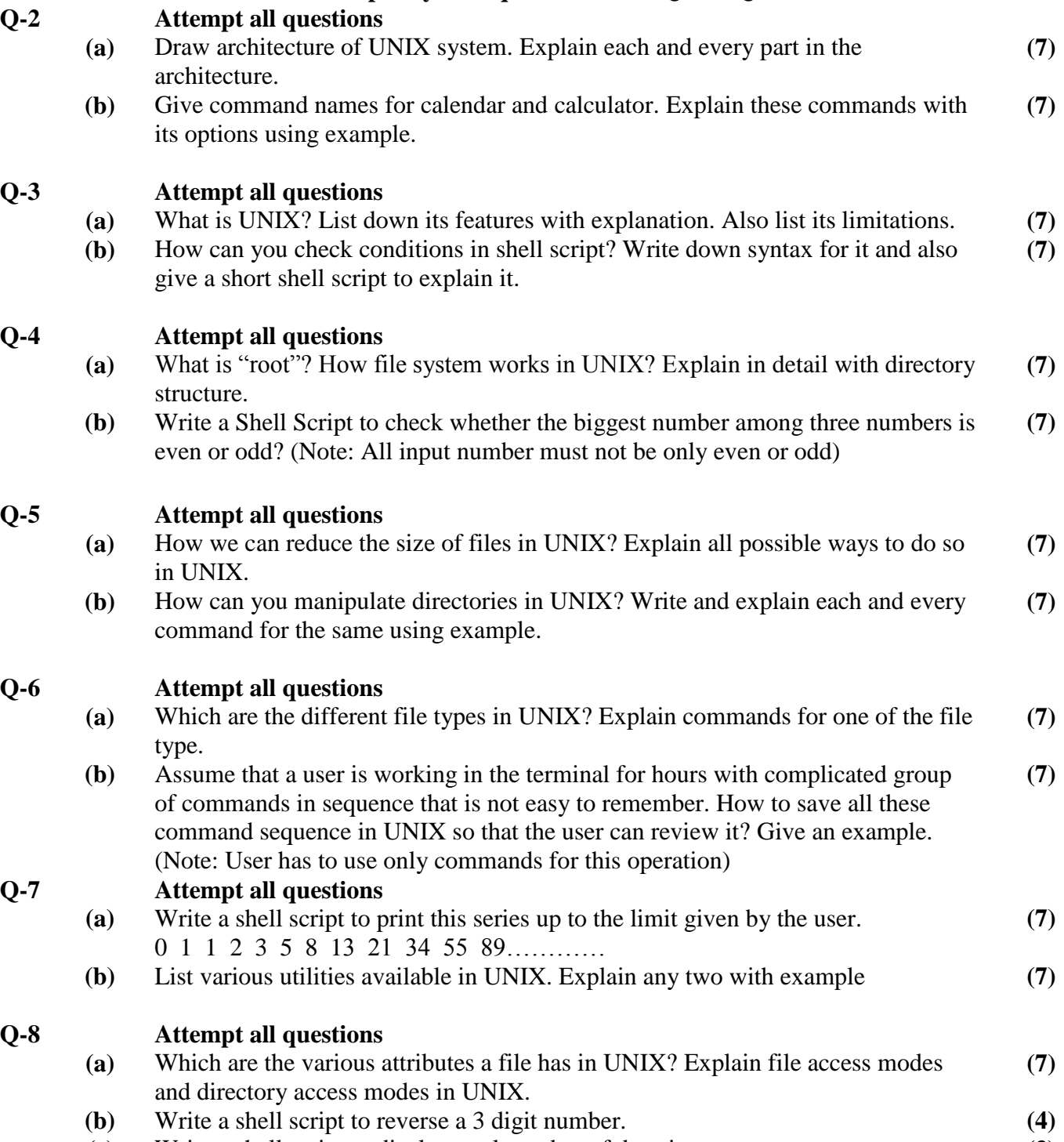

 **(c)** Write a shell script to display total number of days in a year. **(3)**

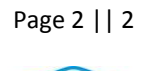

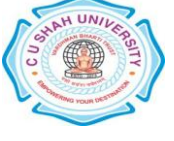